## <<AutoCAD 2009

 $<<$ AutoCAD 2009

- 13 ISBN 9787113110604
- 10 ISBN 7113110606

出版时间:2010-8

页数:529

PDF

更多资源请访问:http://www.tushu007.com

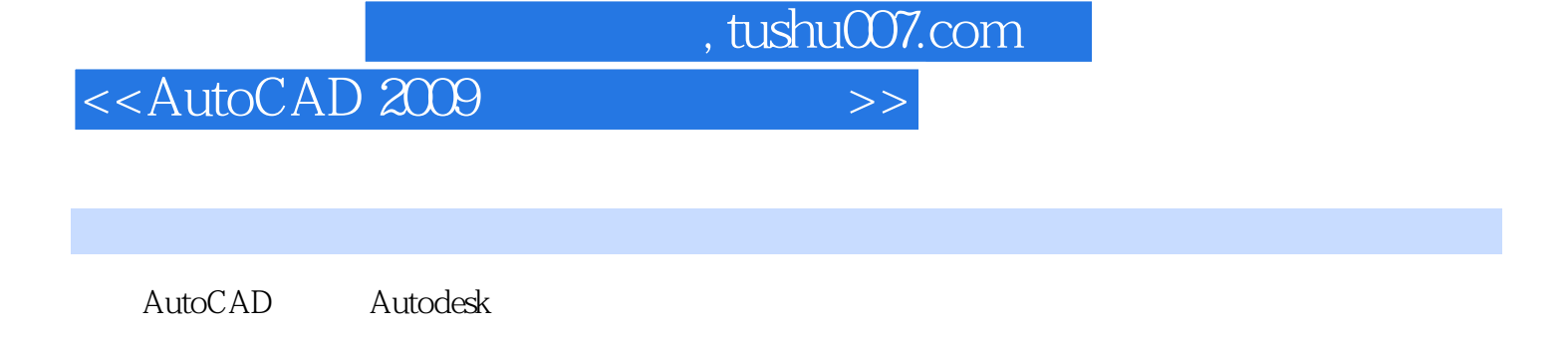

AutoCAD2009

4 AutoCAD

# <<AutoCAD 2009

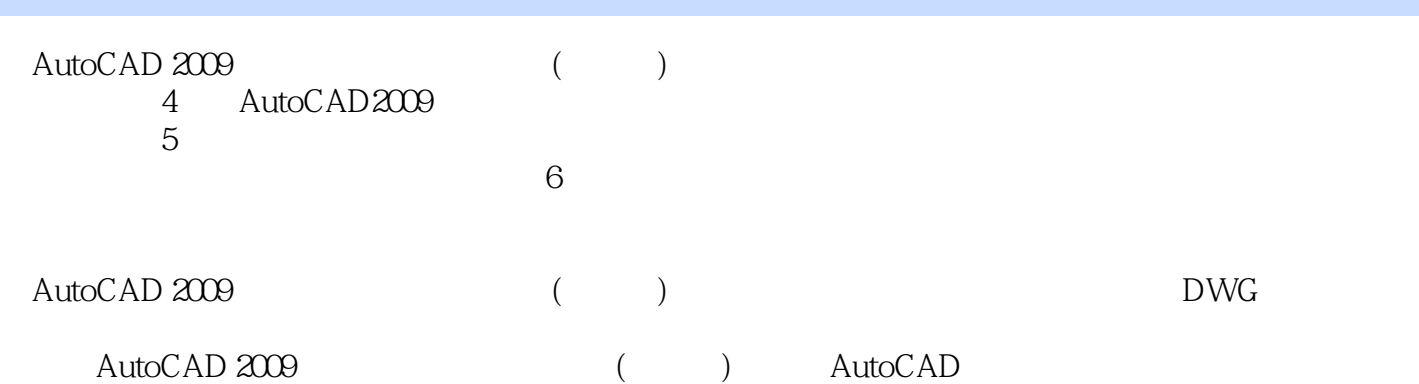

# <<AutoCAD 2009

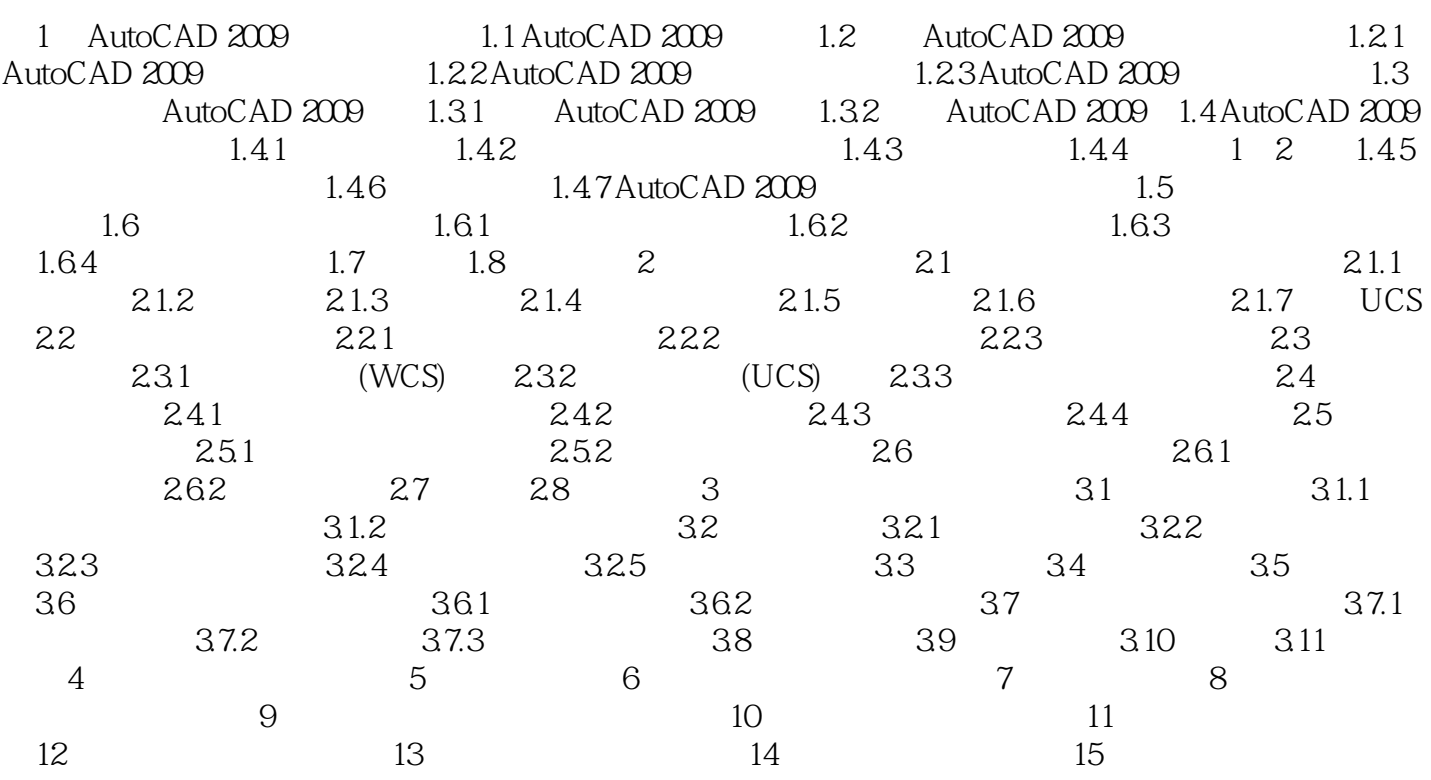

 $u = m$ , where  $\mu$  and  $\mu$ 

 $\frac{1}{2}$  and  $\frac{1}{2}$  and  $\frac{1}{2}$  a

# <<AutoCAD 2009

 $\frac{1}{2}$  and  $\frac{1}{2}$  and  $\frac{1}{2}$  a

 $\alpha$  and  $\alpha$  is the "probability of the "probability"  $\alpha$  and "probability"  $\alpha$ <sub>"</sub> PolarSnap

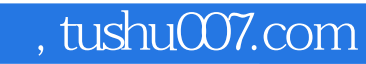

# <<AutoCAD 2009

本站所提供下载的PDF图书仅提供预览和简介,请支持正版图书。

更多资源请访问:http://www.tushu007.com